## **Elders on Duty – Melrose**

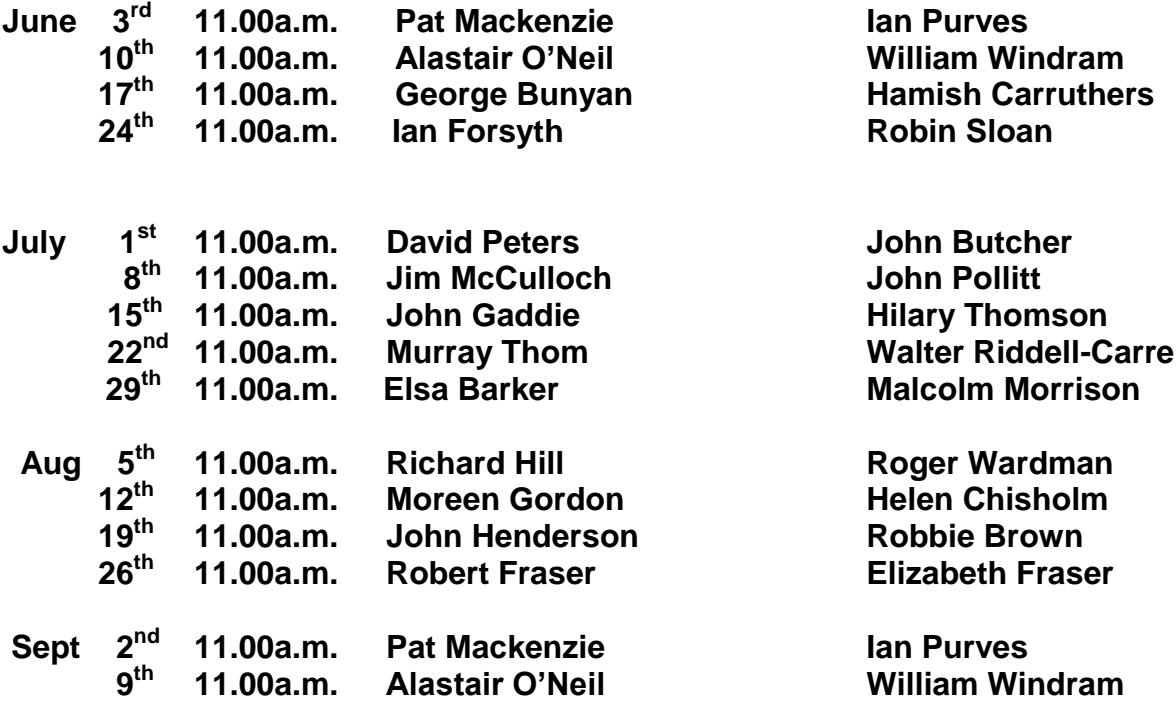

## **Elders on Duty – Bowden**

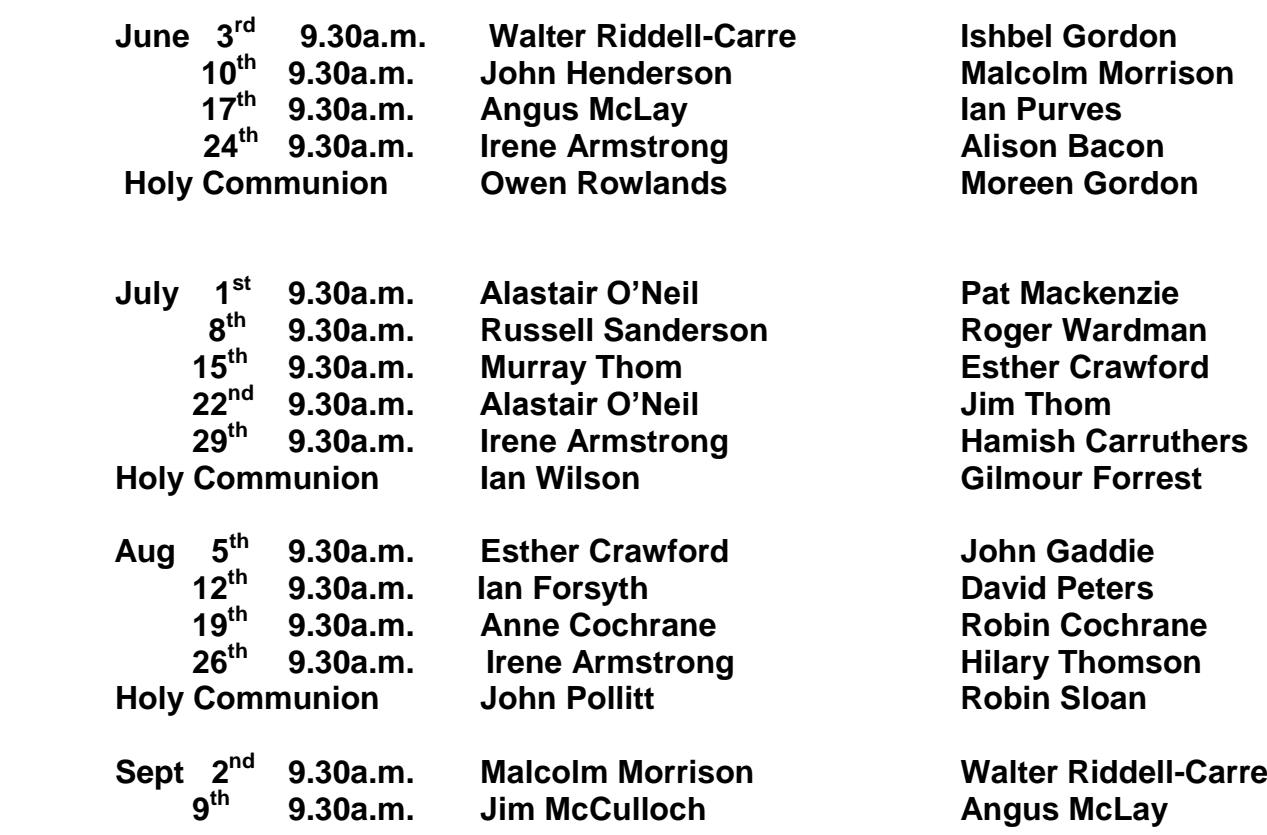

**Elders unable to undertake duty on the date allocated are personally responsible for arranging a substitute and must advise the office of the change by first thing on the previous Friday morning so that the names in the Orders of Service are accurate.**

## **Beadle Duty – Bowden**

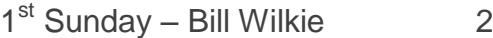

 $2^{nd}$  Sunday – Liz Sanderson

3<sup>rd</sup> Sunday – Ken Swinton 4<sup>th</sup> Sunday – Ken Swinton

(in a 5 Sunday month)

last Sunday – Colin Armstrong